## Fichier:V lo assistance lectrique carte mere.png

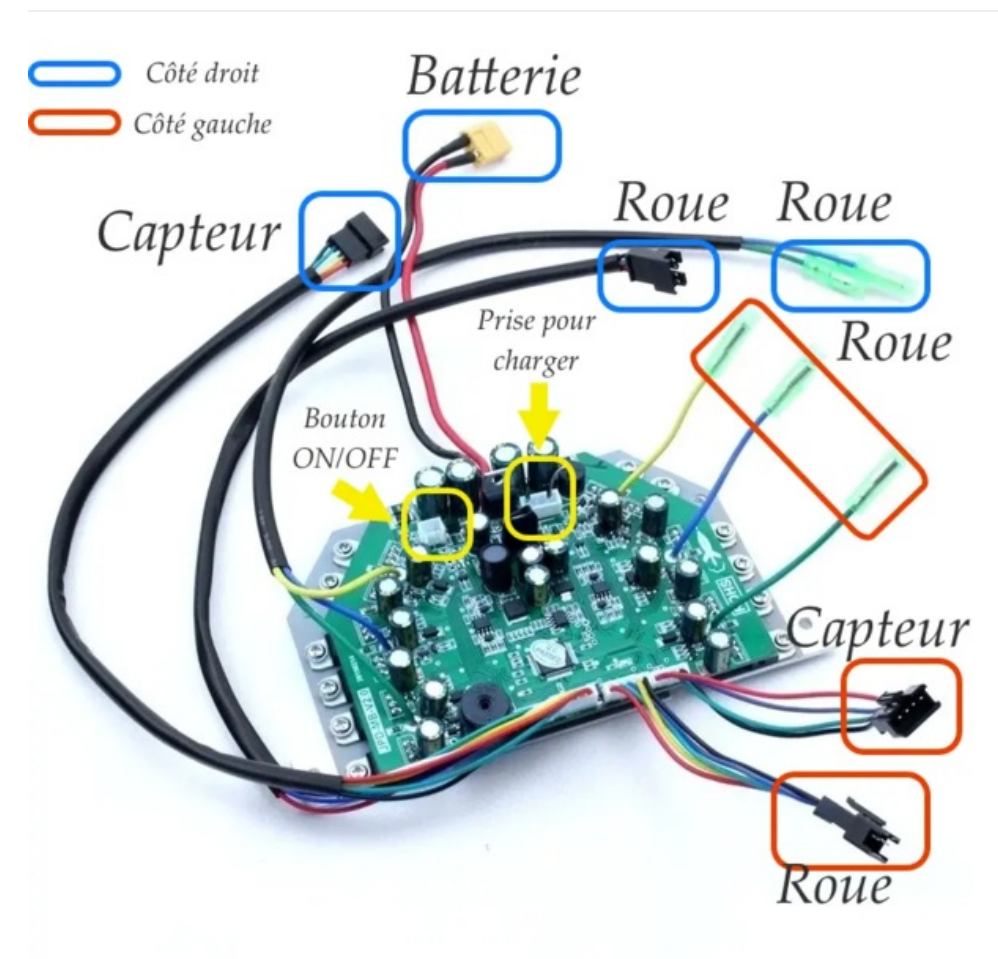

Taille de cet aperçu :600 × 600 [pixels](https://wiki.lowtechlab.org/images/thumb/6/6d/V_lo_assistance_lectrique_carte_mere.png/600px-V_lo_assistance_lectrique_carte_mere.png). Fichier [d'origine](https://wiki.lowtechlab.org/images/6/6d/V_lo_assistance_lectrique_carte_mere.png) (800 × 800 pixels, taille du fichier : 708 Kio, type MIME : image/png) V lo assistance lectrique carte mere

## Historique du fichier

Cliquer sur une date et heure pour voir le fichier tel qu'il était à ce moment-là.

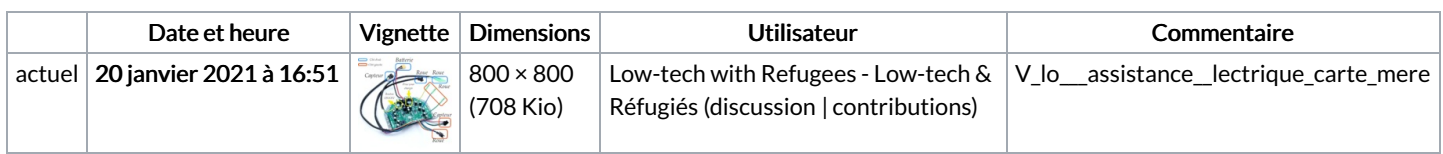

Vous ne pouvez pas remplacer ce fichier.

## Utilisation du fichier

Aucune page n'utilise ce fichier.

## Métadonnées

Ce fichier contient des informations supplémentaires, probablement ajoutées par l'appareil photo numérique ou le numériseur utilisé pour le créer. Si le fichier a été modifié depuis son état original, certains détails peuvent ne pas refléter entièrement l'image modifiée.

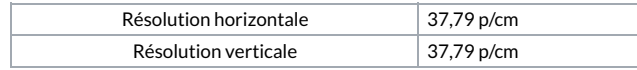